# Magit-Section Developer Manual

for version 3.0.0

Jonas Bernoulli

Copyright (C) 2015-2021 Jonas Bernoulli <jonas@bernoul.li>

You can redistribute this document and/or modify it under the terms of the GNU General Public License as published by the Free Software Foundation, either version 3 of the License, or (at your option) any later version.

This document is distributed in the hope that it will be useful, but WITHOUT ANY WARRANTY; without even the implied warranty of MERCHANTABIL-ITY or FITNESS FOR A PARTICULAR PURPOSE. See the GNU General Public License for more details.

## Table of Contents

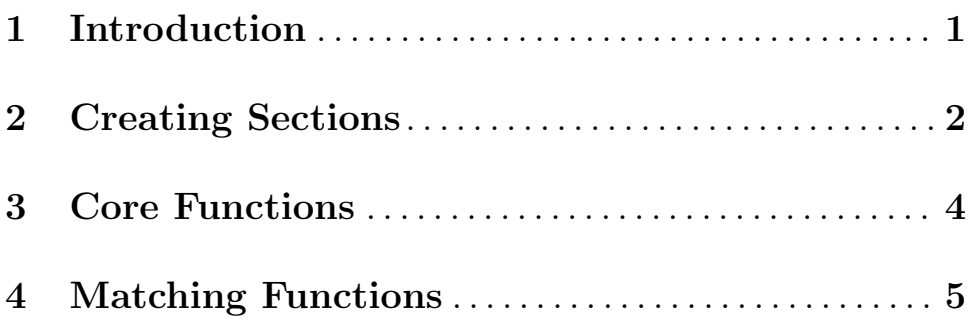

## <span id="page-3-0"></span>1 Introduction

This package implements the main user interface of Magit — the collapsible sections that make up its buffers. This package used to be distributed as part of Magit but how it can also be used by other packages that have nothing to do with Magit or Git.

To learn more about the section abstraction and available commands and user options see Section "Sections" in magit. This manual documents how you can use sections in your own packages.

When the documentation leaves something unaddressed, then please consider that Magit uses this library extensively and search its source for suitable examples before asking me for help. Thanks!

## <span id="page-4-0"></span>2 Creating Sections

### magit-insert-section  $[name]$  (type **&optional** value hide) **&rest** [Function] body

Create a section object of type CLASS, storing VALUE in its value slot, and insert the section at point. CLASS is a subclass of 'magit-section' or has the form (eval FORM), in which case FORM is evaluated at runtime and should return a subclass. In other places a sections class is oftern referred to as its "type".

Many commands behave differently depending on the class of the current section and sections of a certain class can have their own keymap, which is specified using the 'keymap' class slot. The value of that slot should be a variable whose value is a keymap.

For historic reasons Magit and Forge in most cases use symbols as CLASS that don't actually identify a class and that lack the appropriate package prefix. This works due to some undocumented kludges, which are not available to other packages.

When optional HIDE is non-nil collapse the section body by default, i.e. when first creating the section, but not when refreshing the buffer. Else expand it by default. This can be overwritten using magit-section-set-visibility-hook. When a section is recreated during a refresh, then the visibility of predecessor is inherited and HIDE is ignored (but the hook is still honored).

BODY is any number of forms that actually insert the section's heading and body. Optional NAME, if specified, has to be a symbol, which is then bound to the object of the section being inserted.

Before BODY is evaluated the start of the section object is set to the value of 'point' and after BODY was evaluated its end is set to the new value of point; BODY is responsible for moving point forward.

If it turns out inside BODY that the section is empty, then magit-cancel-section can be used to abort and remove all traces of the partially inserted section. This can happen when creating a section by washing Git's output and Git didn't actually output anything this time around.

### magit-insert-heading &rest args [Function]

Insert the heading for the section currently being inserted.

This function should only be used inside magit-insert-section.

When called without any arguments, then just set the content slot of the object representing the section being inserted to a marker at point. The section should only contain a single line when this function is used like this.

When called with arguments ARGS, which have to be strings, or nil, then insert those strings at point. The section should not contain any text before this happens and afterwards it should again only contain a single line. If the face property is set anywhere inside any of these strings, then insert all of them unchanged. Otherwise use the 'magit-section-heading' face for all inserted text.

The content property of the section object is the end of the heading (which lasts from start to content) and the beginning of the the body (which lasts from content to end). If the value of content is nil, then the section has no heading and its body cannot be collapsed. If a section does have a heading, then its height must be exactly one line, including a trailing newline character. This isn't enforced, you are responsible for getting it right. The only exception is that this function does insert a newline character if necessary.

### magit-insert-section-body &rest body [Macro]

Use BODY to insert the section body, once the section is expanded. If the section is expanded when it is created, then this is like progn. Otherwise BODY isn't evaluated until the section is explicitly expanded.

### magit-cancel-section [Function]

Cancel inserting the section that is currently being inserted. Remove all traces of that section.

### magit-wash-sequence function [Function]

Repeatedly call FUNCTION until it returns nil or the end of the buffer is reached. FUNCTION has to move point forward or return nil.

## <span id="page-6-0"></span>3 Core Functions

### magit-current-section [Function]

Return the section at point.

### magit-section-ident section  $[Function]$

Return an unique identifier for SECTION. The return value has the form ((TYPE .  $VALUE$ )...

### magit-section-ident-value value  $\blacksquare$

Return a constant representation of VALUE.

VALUE is the value of a magit-section object. If that is an object itself, then that is not suitable to be used to identify the section because two objects may represent the same thing but not be equal. If possible a method should be added for such objects, which returns a value that is equal. Otherwise the catch-all method is used, which just returns the argument itself.

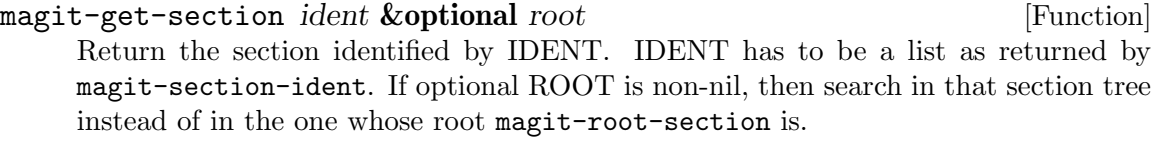

magit-section-lineage section  $[\text{Function}]$ Return the lineage of SECTION. The return value has the form (TYPE...).

## <span id="page-7-0"></span>4 Matching Functions

### magit-section-match condition **&optional** (section  $\blacksquare$  [Function] (magit-current-section))

Return t if SECTION matches CONDITION.

SECTION defaults to the section at point. If SECTION is not specified and there also is no section at point, then return nil.

CONDITION can take the following forms:

- (CONDITION...) matches if any of the CONDITIONs matches.
- [CLASS...] matches if the section's class is the same as the first CLASS or a subclass of that; the section's parent class matches the second CLASS; and so on.
- [\* CLASS...] matches sections that match [CLASS. . .] and also recursively all their child sections.
- CLASS matches if the section's class is the same as CLASS or a subclass of that; regardless of the classes of the parent sections.

Each CLASS should be a class symbol, identifying a class that derives from magit-section. For backward compatibility CLASS can also be a "type symbol". A section matches such a symbol if the value of its type slot is eq. If a type symbol has an entry in magit--section-type-alist, then a section also matches that type if its class is a subclass of the class that corresponds to the type as per that alist.

Note that it is not necessary to specify the complete section lineage as printed by magit-describe-section-briefly, unless of course you want to be that precise.

### magit-section-value-if condition **&optional** section [Function]

If the section at point matches CONDITION, then return its value.

If optional SECTION is non-nil then test whether that matches instead. If there is no section at point and SECTION is nil, then return nil. If the section does not match, then return nil.

See magit-section-match for the forms CONDITION can take.

### magit-section-case &rest clauses  $\sim$  [Macro]

Choose among clauses on the type of the section at point.

Each clause looks like (CONDITION BODY...). The type of the section is compared against each CONDITION; the BODY forms of the first match are evaluated sequentially and the value of the last form is returned. Inside BODY the symbol it is bound to the section at point. If no clause succeeds or if there is no section at point, return nil.

See magit-section-match for the forms CONDITION can take. Additionally a CONDITION of t is allowed in the final clause, and matches if no other CONDI-TION match, even if there is no section at point.